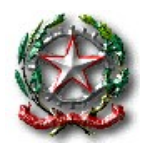

Viale Piemonte n. 19, Fraz. Porto Potenza - 62018 Potenza Picena (MC)

Tel. 0733/688197 \* Cod. Mecc. MCIC813001

C. F. 82001830437 - Codice Univoco ufficio UFR3KA

e-mail mcic813001@istruzione.it Web https://icrsanzio.edu.it PEC mcic813001@pec.istruzione.it

## ISTRUZIONI PER IL PAGAMENTO DI EVENTI LIBERALI

1) Accedere a Pago in Rete dal sito istituzionale e cliccare in alto a destra della pagina "ACCEDI"

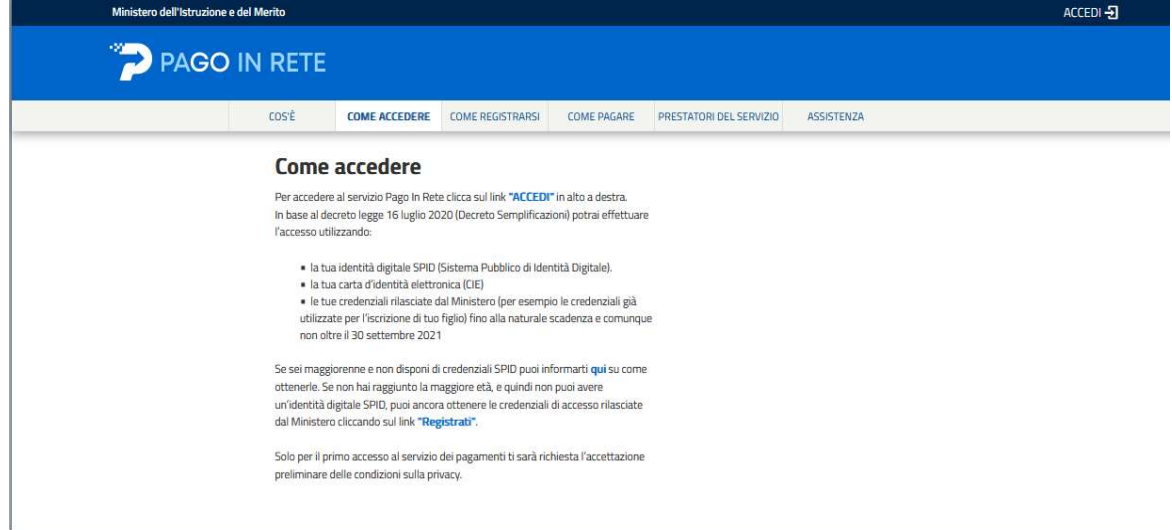

2) Una volta inserite le credenziali SPID, cliccare su "VAI A PAGO IN RETE SCUOLE"

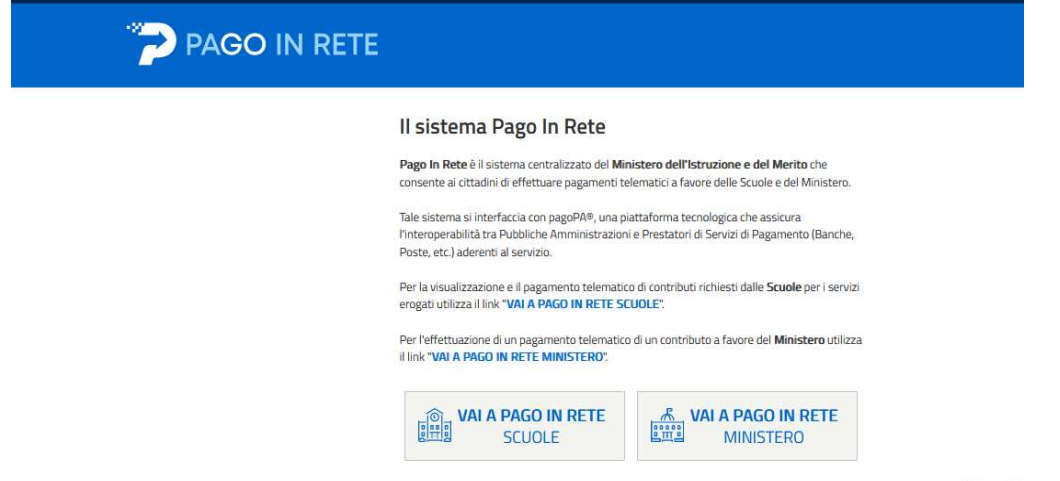

Attiva W

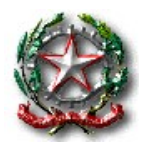

Viale Piemonte n. 19, Fraz. Porto Potenza - 62018 Potenza Picena (MC)

Tel. 0733/688197 \* Cod. Mecc. MCIC813001

C. F. 82001830437 - Codice Univoco ufficio UFR3KA

e-mail mcic813001@istruzione.it Web https://icrsanzio.edu.it PEC mcic813001@pec.istruzione.it

## 3) Cliccare in alto su "VERSAMENTI VOLONTARI"

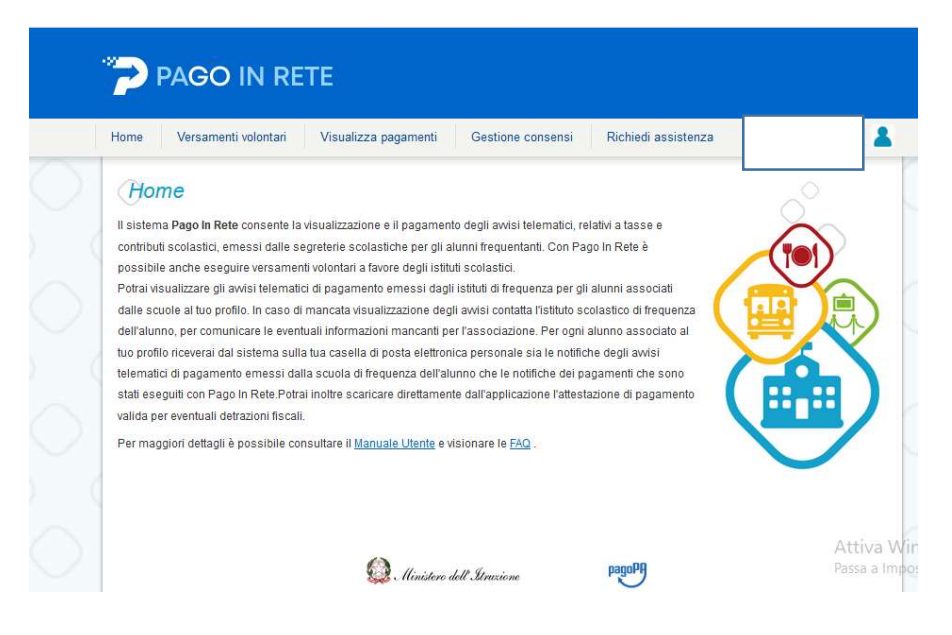

4) Inserire la "REGIONE"– "CODICE MECCANOGRAFICO" MCIC813001 poi "CERCA" e sotto la sezione "ELENCO SCUOLE" selezionare la propria scuola cliccando sulla voce "AZIONI"

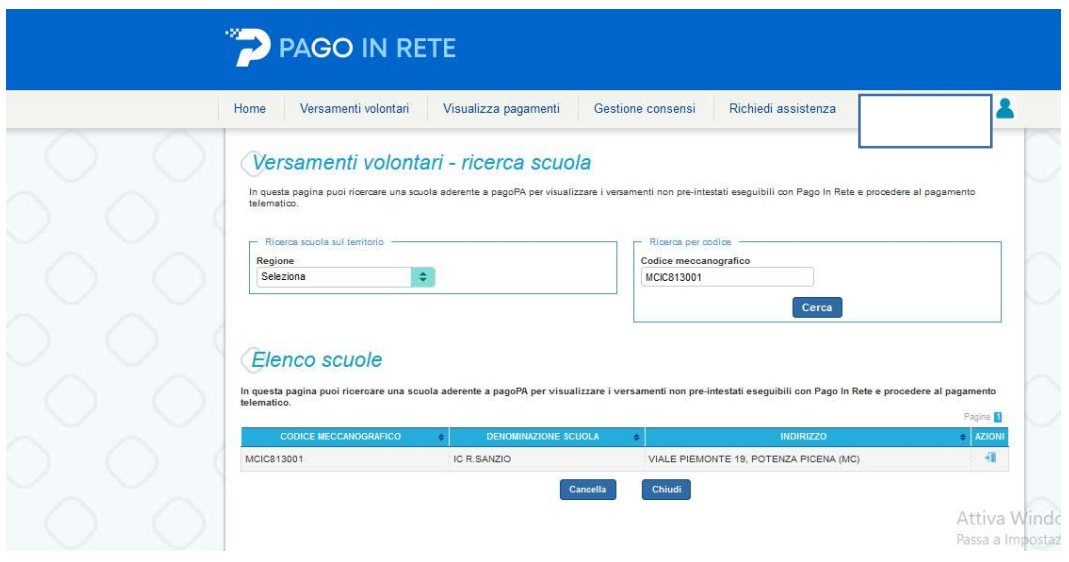

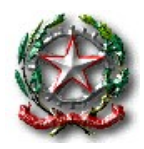

Viale Piemonte n. 19, Fraz. Porto Potenza - 62018 Potenza Picena (MC)

Tel. 0733/688197 \* Cod. Mecc. MCIC813001

C. F. 82001830437 - Codice Univoco ufficio UFR3KA

e-mail mcic813001@istruzione.it Web https://icrsanzio.edu.it PEC mcic813001@pec.istruzione.it

5) Sotto la sezione "LISTA VERSAMENTI ESEGUIBILI" scegliere l'evento da pagare e cliccare sotto la voce "AZIONI" il simbolo dell'Euro

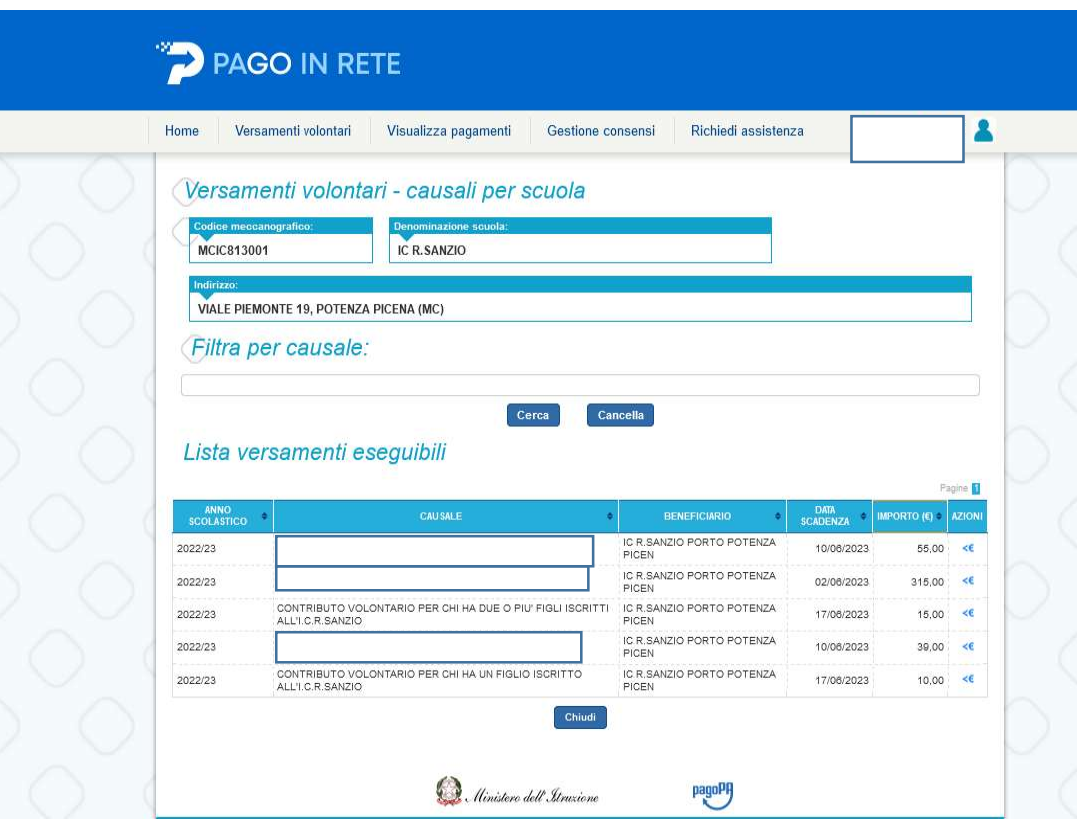

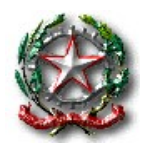

Viale Piemonte n. 19, Fraz. Porto Potenza - 62018 Potenza Picena (MC)

Tel. 0733/688197 \* Cod. Mecc. MCIC813001

C. F. 82001830437 - Codice Univoco ufficio UFR3KA

e-mail mcic813001@istruzione.it Web https://icrsanzio.edu.it PEC mcic813001@pec.istruzione.it

6) Inserire i dati del proprio figlio "CODICE FISCALE" – "NOME" – "COGNOME" e cliccare in fondo alla pagina la voce "EFFETTUA IL PAGAMENTO"

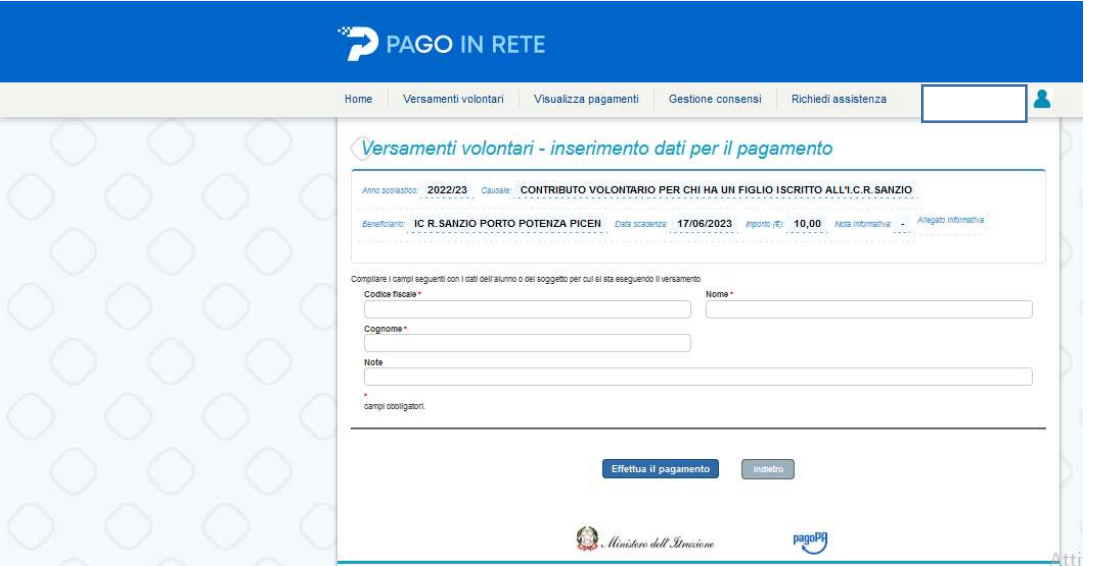

7) A questo punto sotto la voce "CARRELLO PAGAMENTI" comparirà l'evento da pagare e si potrà scegliere tra le seguenti modalità:

- "PROCEDI CON IL PAGAMENTO IMMEDIATO" questa modalità permette di pagare online;

- "SCARICA DOCUMENTO DI PAGAMENTO" permette di scaricare il documento per pagare presso le ricevitorie, tabaccai, banche etc….

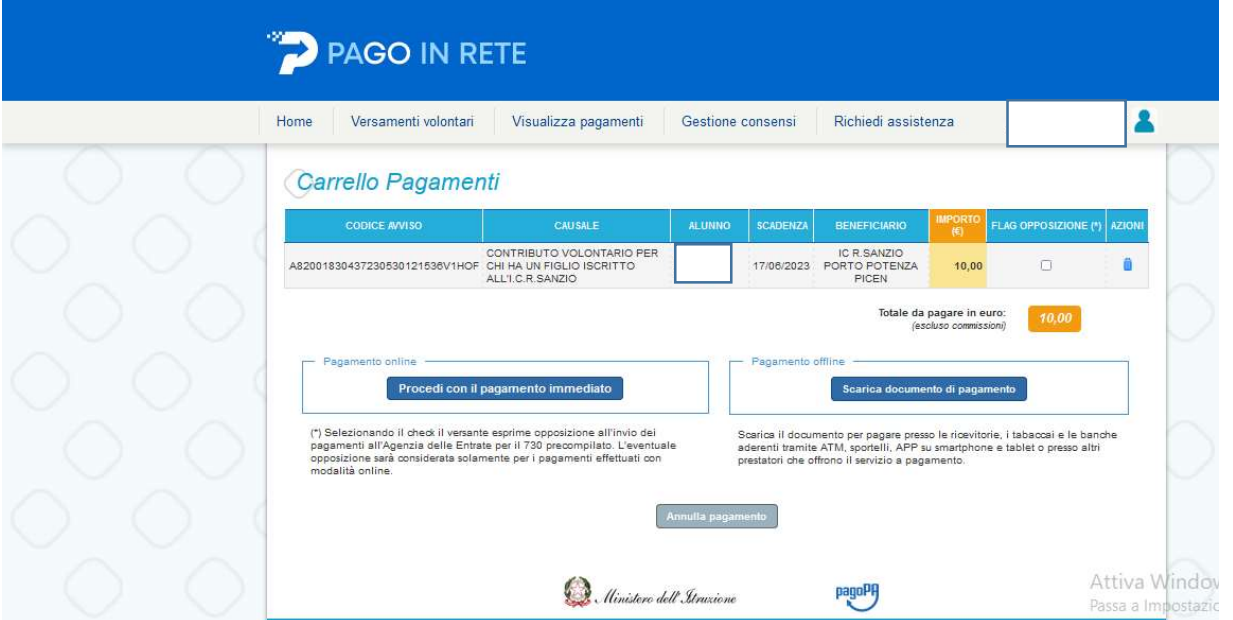